## Ajuste - Alterações cursor da seção "Seja o profissional que as Empresas desejam" #484

## **Definição**

## **Como** APM

**Gostaria** que o usuário possa clicar não apenas no título como também nas figuras desta seção **Para** que este tenha uma melhor experiência no site.

## Descrição

O usuário poderá perceber que pode clicar também nas figuras dessa sessão como link de direcionamento pra suas respectivas páginas, e não somente os títulos.

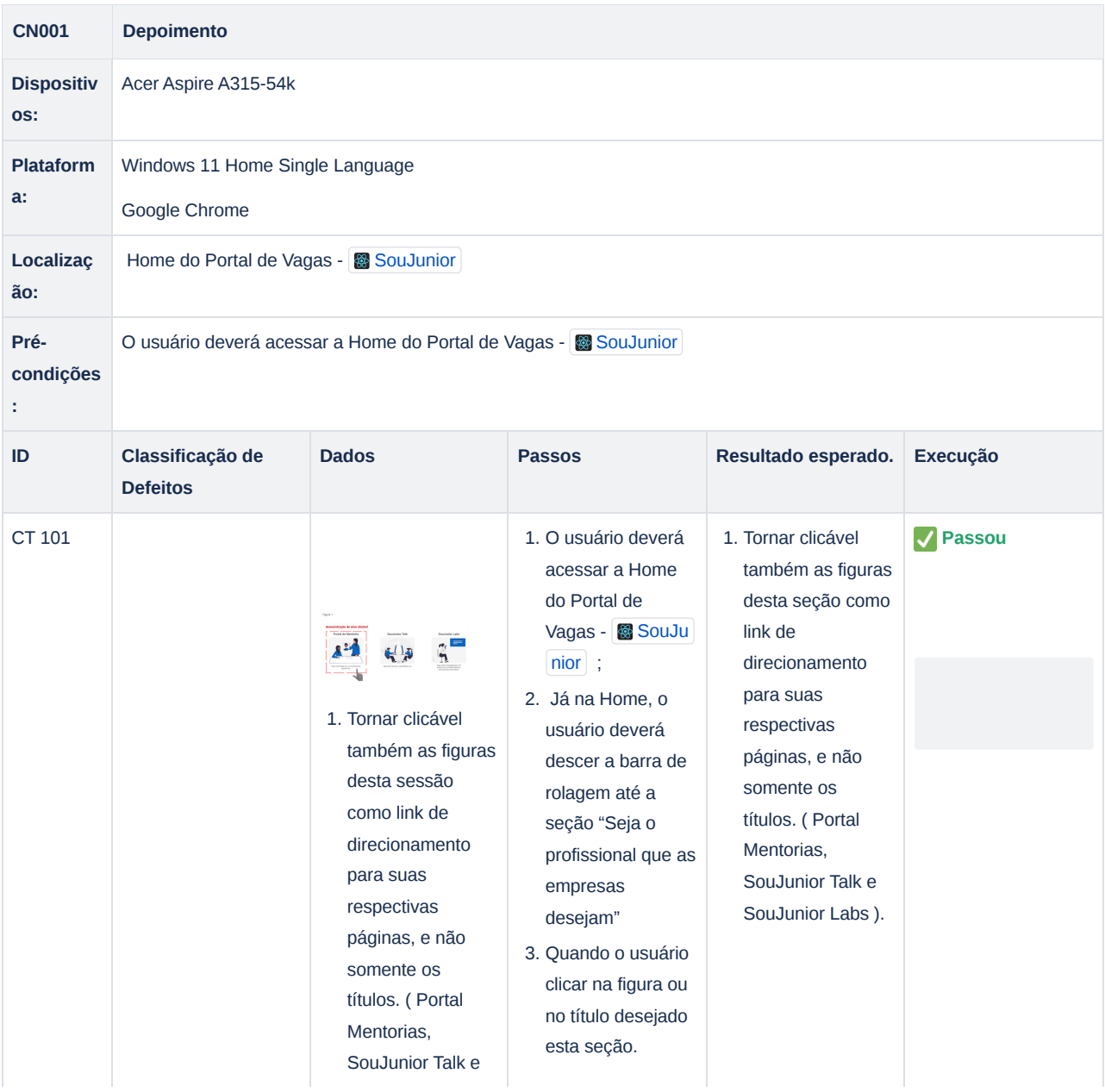

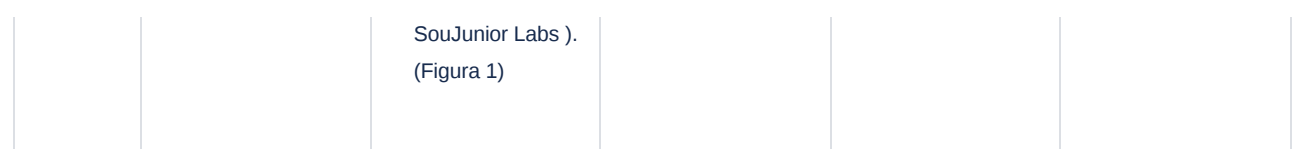